## **Class – X**

## **Computer Application (165)**

## **Sample Question Paper 2 (2019-20)**

### **General Instructions:**

- The paper contains 4 sections Section A, Section B and Section C and Section D
- Section A and B has to be attempted by all students.
- Students may attempt any one of the two Section C (Scratch) OR Section D (Python)

### **SECTION A**

## **Answer the following questions: 7 X 1 = 7**

- 1. What is the use of Trash or Bin folder and Spam folder in any email service?
- 2. Which protocols are used to send email message and send a file from one computer to a remote computer?
- 3. List any 2 advantages of online learning.
- 4. What do you mean by the terms 'tag' and 'attribute'? Support your answer with an example.
- 5. Write the HTML code to link an external css file 'mystyles.css' to the webpage.
- 6. What do you mean by Digital Property?
- 7. Name any 2 popular open source software licences.

### **SECTION B**

#### Answer the following questions: **7** X 2 = 14

- 8. What do you mean by digital divide?
- 9. Write CSS rule for displaying an image in the background of a webpage.
- 10. Write HTML code to create the following list:

V. Software

- o Operating System
- o Application software

#### VI. Hardware

- o Input devices
- o Output devices
- 11. There are following two pieces of text in same web page:

Go to Topic 10: Write HTML code to make it hyperlink to the second text.

#### **Max. Marks: 30 Duration: 2 hrs.**

Go to web page top: Write HTML code to make it hyperlink to the heading named 'main'.

12. Write HTML code to display following table:

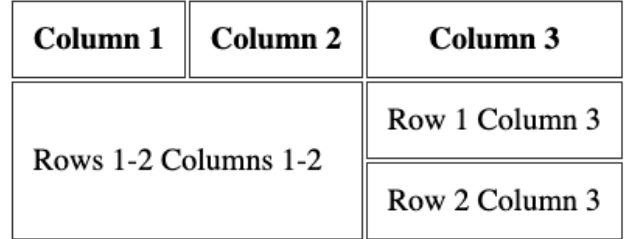

- 13. List 2 measures to minimise plagiarism.
- 14. What are HTML entities. Give 2 examples.

# **SECTION C (Scratch)**

- 15. Which blocks should help you in moving a sprite upwards on pressing up arrow key? **2**
- 16. Which blocks will help you in accepting the age of the user by displaying the prompt: ENTER YOUR AGE? **2**
- 17. What will be the position of Arrow after following **point in direction** block values. **2**

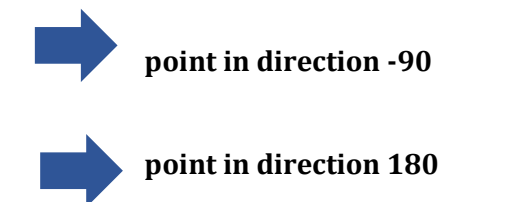

18. What will be the output of the following script if user enters 3? **3**

```
ask ENTER A NUMBER and wait
set NUM to answer
repeat until NUM = 10( 
                     say NUM for 2 secs
```
set NUM to NUM + 1 say NUM for 2 secs set NUM to NUM – 1 wait 3 secs)

# **SECTION D (Python)**

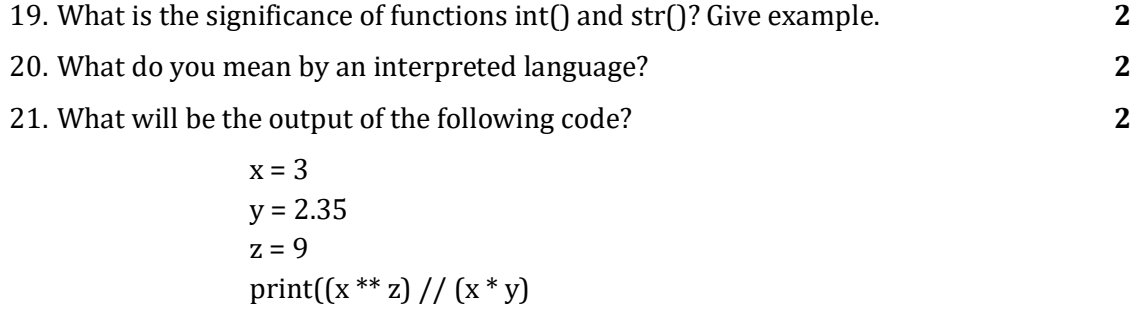

22. Write python code to accept price of an item and number of units sold. If quantity sold is less than 500 then calculate the discount on price as 12% otherwise 10%. Finally, display the amount payable after discount. **3**